## **H2020-EINFRA-2017**

## **EINFRA-21-2017 - Platform-driven e-infrastructure innovation DARE [777413] "Delivering Agile Research Excellence on European e-Infrastructures"**

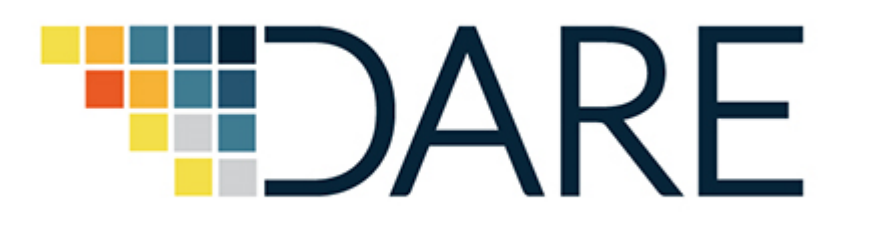

# **D3.4 Data Lineage Services II**

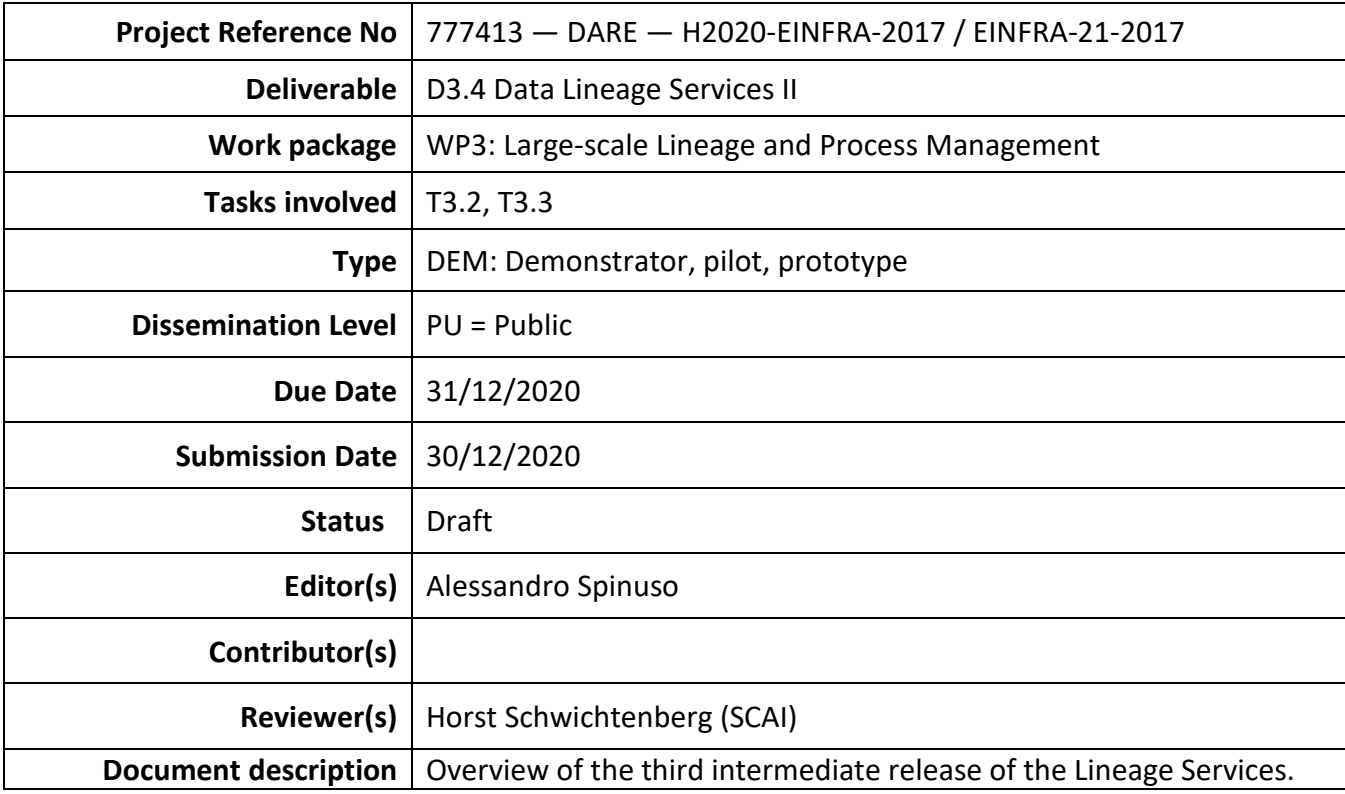

## **Document Revision History**

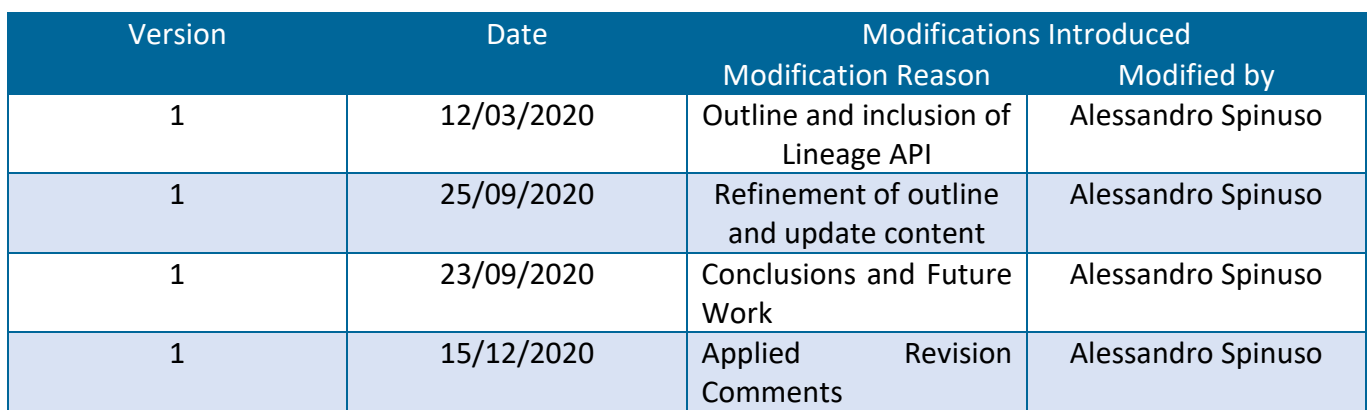

## <span id="page-1-0"></span>**Executive Summary**

This document describes the work conducted for the last release of the DARE lineage service API. In Section 2 we address the improvements of its architecture and deployment, which includes new components to accommodate the AAI (Authentication Authorisation Infrastructure) of the DARE platform and resiliency queues. Section 4 instead illustrates the new search functionalities, followed by the preliminary support for the acquisition of lineage produced by CWL workflows (Section 5). Finally the API has been equipped with a new test framework, which is integrated within the CI/CD pipeline of the S-ProvFlow system (Section 6).

#### **Table of Contents**

**[Executive Summary](#page-1-0)** 2

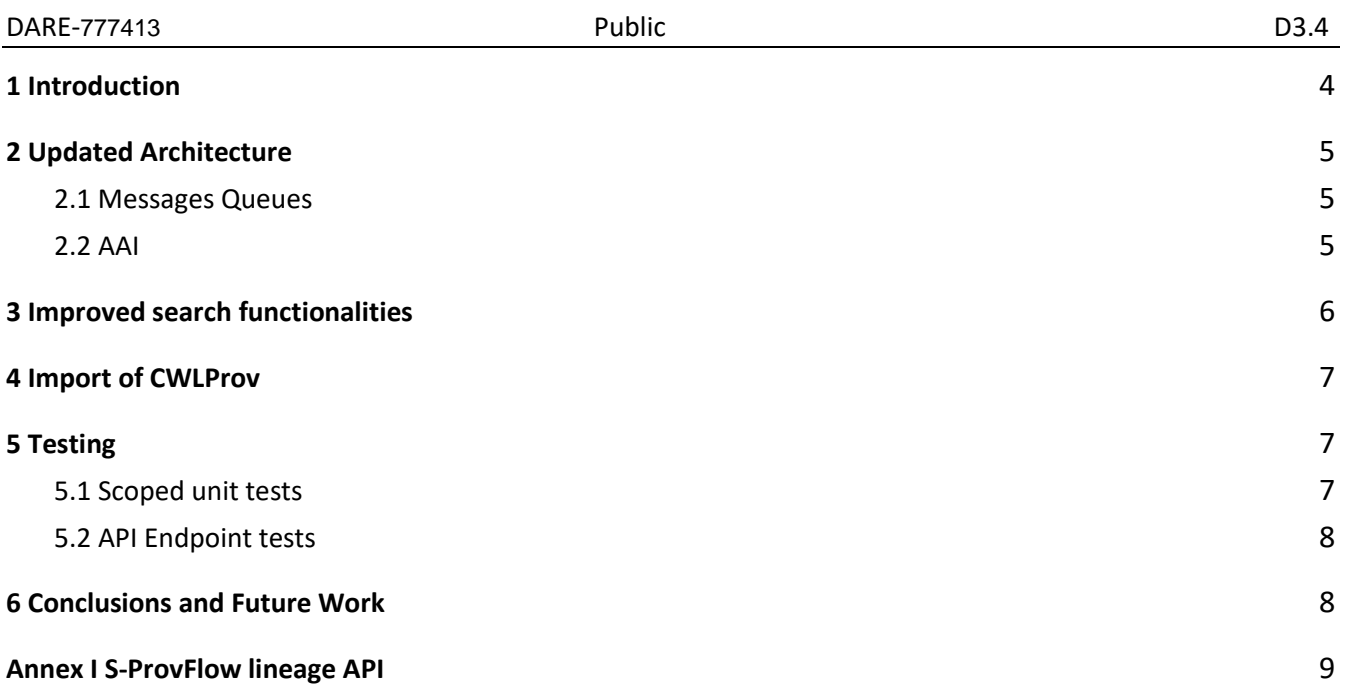

#### **List of Terms and Abbreviations**

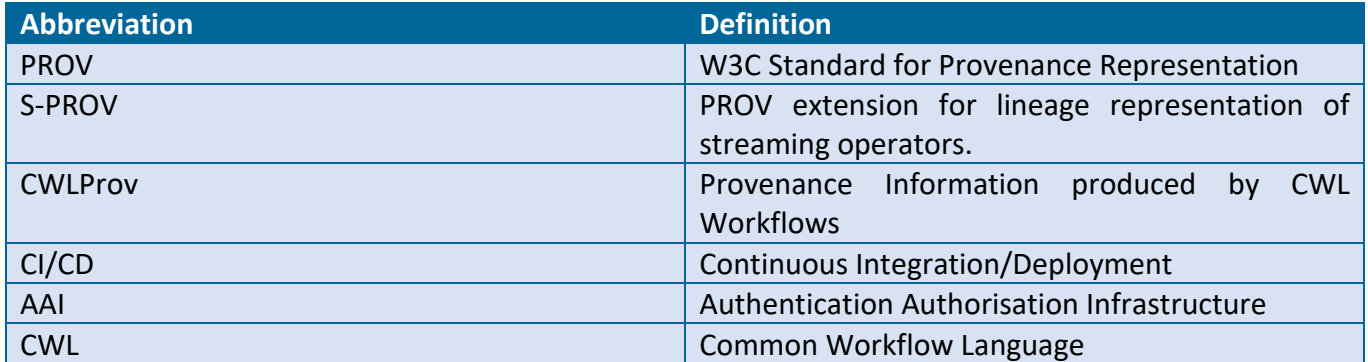

## <span id="page-3-0"></span>**1 Introduction**

We present the updates of the S-ProvFlow Lineage services. These have been conducted to achieve a full integration with the DARE platform, especially concerning the identification and authentication of the user and its resiliency to temporary downtime that might occur to its persistence components. The developments also improved the usability of the API, thanks to the enhanced metadata search capabilities, and its overall quality, which is now provided with CI/CD pipelines and a testing framework.

The experimental adoption of CWL for the implementation of new use cases triggered the investigation of extending the API with capabilities for the acquisition of lineage expressed in CWLProv. This produced a preliminary implementation, which also triggered considerations on the coverage and usability challenges associated with the support of this format.

## <span id="page-4-0"></span>**2 Updated Architecture**

The S-ProvFlow system<sup>[1](#page-4-3)</sup> integrated in DARE combines a set of components that support acquisition and exploration of lineage and provenance data produced by the workflows. It includes a database, a web service layer and two complementary interactive tools. The whole system is delivered as a composition of different Docker containers following a microservices deployment approach in DARE. Beyond the modularity and decoupling, which is typical of microservices architectures, this choice facilitates ways to make it accessible to research-developers and administrators who want to explore and investigate issues, or keep the system updated. In Figure 1 we show how the microservices-based deployment is currently setup within the DARE platform.

#### <span id="page-4-1"></span>**2.1 Messages Queues**

Message and fail-over queues (S-ProvFlow Queue) have been implemented to detach the workflow execution from the direct access to the provenance database services. This has the advantage of delegating to the queue those mechanisms that can recover from a temporary unavailability of the provenance API (S-ProvFlow API), preventing message loss. Moreover, this architecture concentrates in the queue the overhead of authenticating and storing the provenance messages into the database, with less impact on the workflow's execution, especially on managing the authentication and failovers.

#### <span id="page-4-2"></span>**2.2 AAI**

Authentication is integrated via the adoption of delegation tokens (OAuth2). These are sent from the workflow to the queue, which thereby uses them to authenticate to the API via a dedicated Keycloak Gate-keeper. Users are identified anonymously and uniquely by using a combination of the account identifier (*sub*) and the identifier for the identity provider who issued (*iss*) the credentials. This approach also supports with the GDPR regulations in terms of privacy and anonymity of information associated with the users and their activities across systems. The interactive monitoring tools also make use of authentication mechanisms. We will describe this in more detail in D-3.8.

<span id="page-4-3"></span> <sup>1</sup> <https://gitlab.com/project-dare/s-ProvFlow/-/tree/1.2.7>

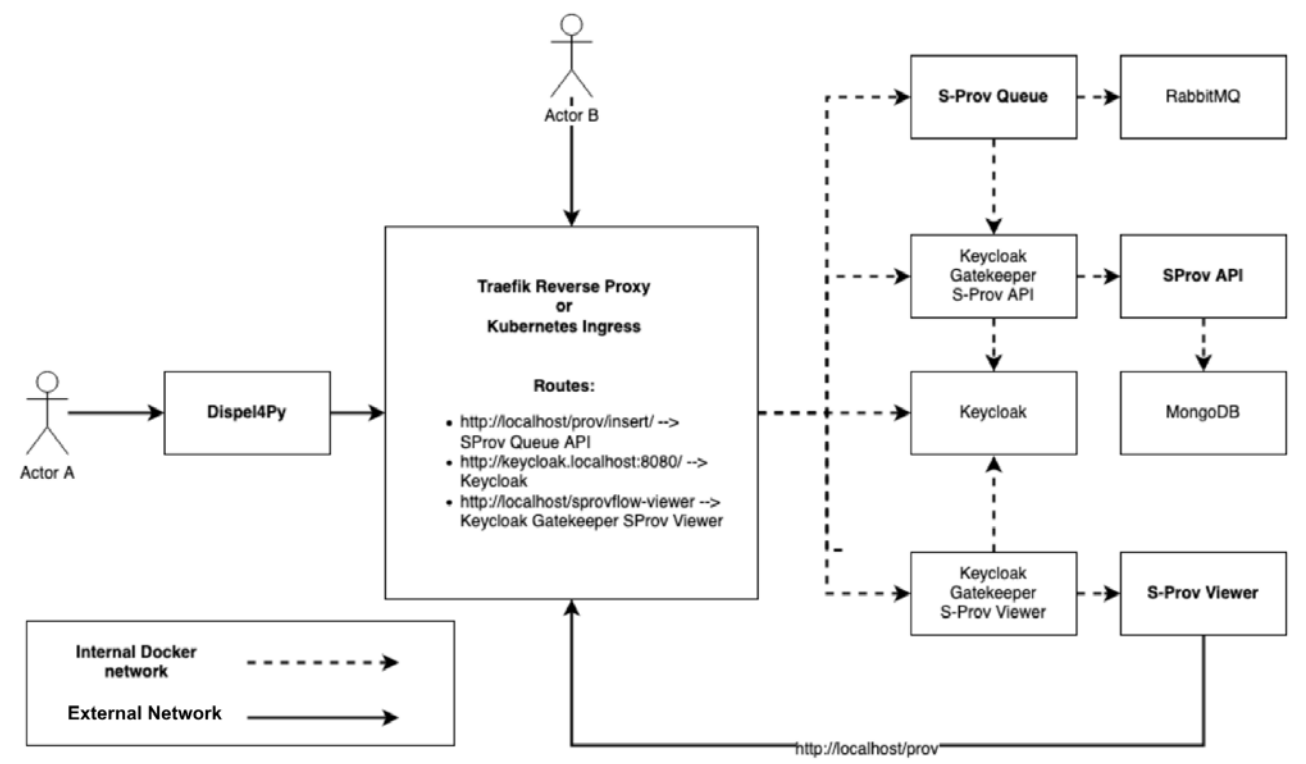

**Figure 1**: S-ProvFlow integration in DARE. Actor A is the workflow developer interacting with dispel4py, while Actor B accesses the provenance information through the S-ProvFlow viewer. The diagram highlights the communication flows within the Kubernetes cluster, as well as those established from the External Networks, such as the Internet/Intranet.

## <span id="page-5-0"></span>**3 Improved search functionalities**

The API allows to perform search for workflow executions and data elements adopting metadata which have been defined by the developer or chosen from standard vocabularies. The updated version accepts now a simple syntax that allows users to formulate queries over multiple terms' single values, ranges or lists, thereby enabling more intuitive and expressive queries than in the past. In the table we report some examples.

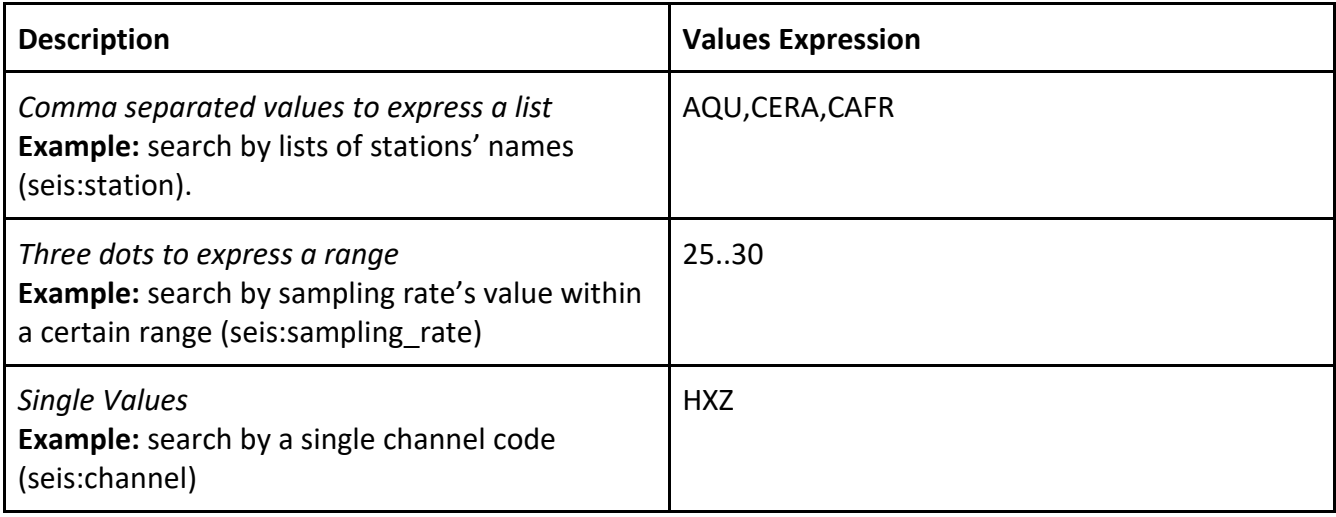

The same combination of terms and values can be used in more API methods (5) (10) (11). Below we show the example of an API call that queries the conjunction of the expression in the table.

/workflowexecutions?usernames=<userid>&terms=seis:stations,seis:sampling\_ra te,seis:channel&expressions=AQU%2CERA%2CAFR,25..30,HXZ&mode=OR&start=0&limi t=1000

## <span id="page-6-0"></span>**4 Import of CWLProv**

Furthermore, DARE is progressing with the adoption of CWL for the implementation of those use cases which benefit from a *task* oriented workflow. This is done incrementally with the refinement of the requirements advanced by WP6 and WP7. Consequently, in order to benefit from the S-ProvFlow system's archiving, advanced metadata queries and tooling, the lineage API has been extended to support the import of provenance information produced by CWL, which is expressed in CWLProv. This is required to map the CWLProv generated by the CWL workflows to S-PROV.

Given the complexity of the CWLProv representation<sup>2</sup>, we have initially addressed the provenance output produced by known use cases (eg. WP6 Rapid Assessment and WP7 Cyclone Tracker), aiming eventually at a general solution. More scenarios can be supported, however this will require additional refinements to the acquisition module<sup>3</sup>, to make sure the expectations of these and further use cases are met. This will also trigger improvements to the interactive capabilities of the S-ProvFlow system.

## <span id="page-6-1"></span>**5 Testing**

The newly developed sets of tests automatically run via the CI/CD pipeline, which is triggered from within gitlab (can be configured to deploy to a target cluster) or manually. These can be divided in two different types of tests, as follows.

#### <span id="page-6-2"></span>**5.1 Scoped unit tests**

The CI/CD pipeline support, defined in s-ProvFlow<sup>[4](#page-6-5)</sup> executes the unit tests one by one. Thanks to the *coverage[5](#page-6-6)* tool all tests are executed automatically. The pipeline is currently configured to run when committing to development branches. This behaviour can be changed to address different testing deployment requirements. In Figure 2 we provide a summary of the current coverage for this type of test.

#### ○ Test for CWLProv mapping

<span id="page-6-3"></span><sup>&</sup>lt;sup>2</sup> CWLProv produced by the execution of a Specfem3d Workflow<https://openprovenance.org/store/documents/1977>

<span id="page-6-4"></span><sup>3</sup> [https://gitlab.com/project-dare/s-ProvFlow/-/blob/master/provenance-api/src/prov-services/cwlprov\\_2\\_sprov.py](https://gitlab.com/project-dare/s-ProvFlow/-/blob/master/provenance-api/src/prov-services/cwlprov_2_sprov.py)

<span id="page-6-5"></span><sup>4</sup> <https://gitlab.com/project-dare/s-ProvFlow/-/tree/master/provenance-api/src/test>

<span id="page-6-6"></span><sup>5</sup> <http://nedbatchelder.com/code/coverage>

- Unit tests for extended query expressions
- Unit tests asserting database queries

| Module 1                                                                                      | statements   | missing      | excluded     | branches       | partial      | coverage |
|-----------------------------------------------------------------------------------------------|--------------|--------------|--------------|----------------|--------------|----------|
| /builds/project-dare/s-ProvFlow/provenance-api/src/prov-services/cwlprov_2_sprov.py           | 363          | 40           | $\Omega$     | 206            | 31           | 88%      |
| /builds/project-dare/s-ProvFlow/provenance-api/src/prov-services/flask_raas.py                | 422          | 77           | $\mathbf{0}$ | 60             | 18           | 79%      |
| /builds/project-dare/s-ProvFlow/provenance-api/src/prov-services/helper.py                    | 131          | 33           | $\mathbf{0}$ | 58             | 8            | 75%      |
| /builds/project-dare/s-ProvFlow/provenance-api/src/prov-services/prov/__init__.py             | 20           | 12           | $\mathbf{0}$ | 4              | $\mathbf{0}$ | 33%      |
| /builds/project-dare/s-ProvFlow/provenance-api/src/prov-services/prov/constants.py            | 92           | $\bf{0}$     | $\bf{0}$     | 8              | $\mathbf{0}$ | 100%     |
| /builds/project-dare/s-ProvFlow/provenance-api/src/prov-services/prov/identifier.py           | 75           | 13           | $\bf{0}$     | 8              | $\bf{0}$     | 82%      |
| /builds/project-dare/s-ProvFlow/provenance-api/src/prov-services/prov/model.py                | 864          | 427          | $\bf{0}$     | 309            | 30           | 44%      |
| /builds/project-dare/s-ProvFlow/provenance-api/src/prov-services/prov/serializers/__init__.py | 29           | 2            | $\mathbf{0}$ | 2              | $\bf{0}$     | 94%      |
| /builds/project-dare/s-ProvFlow/provenance-api/src/prov-services/prov/serializers/provjson.py | 188          | 96           | $\bf{0}$     | 98             | 13           | 44%      |
| /builds/project-dare/s-ProvFlow/provenance-api/src/prov-services/prov/serializers/provn.py    | 15           | 5            | $\bf{0}$     | $\overline{2}$ | $\mathbf{0}$ | 59%      |
| /builds/project-dare/s-ProvFlow/provenance-api/src/prov-services/prov/serializers/provrdf.py  | 413          | 376          | $\mathbf{0}$ | 277            |              | 6%       |
| /builds/project-dare/s-ProvFlow/provenance-api/src/prov-services/prov/serializers/provxml.py  | 190          | 87           | $\bf{0}$     | 110            | 9            | 52%      |
| /builds/project-dare/s-ProvFlow/provenance-api/src/prov-services/provenance.py                | 1391         | 778          | $\bf{0}$     | 626            | 115          | 42%      |
| _init_.py                                                                                     | $\mathbf{0}$ | $\mathbf{0}$ | $\mathbf{0}$ | $\bf{0}$       | $\Omega$     | 100%     |
| <b>Total</b>                                                                                  | 4193         | 1946         | $\bf{0}$     | 1768           | 225          | 49%      |

**Figure 2: Report of the unit tests coverage for the API code.**

#### <span id="page-7-0"></span>**5.2 API Endpoint tests**

werage.py vS.1, created at 2020-06-02 12:11

These sort of tests run on a local deployment of the API and can be executed manually one by one (e.g. by running the test\_helper.py) or through the *coverage* toolkit. They simulate calls to the API as they would be sent by the S-ProvFlow *viewer* and assert on *status* code and on the *response object* (returned to the viewer).

## <span id="page-7-1"></span>**6 Conclusions and Future Work**

The integration of the lineage services within DARE presented new challenges in respect to the usability, reliability and quality of the whole s-ProvFlow system. Tackling each of these aspects required to reevaluate design choices, which lead eventually to the updated architecture presented in Section 2. Especially with the implementation of the authentication infrastructure that secures the access to each of the DARE components, we had to rollout solutions to mitigate the impact on the overhead, especially affecting the scientific applications that produce and upload lineage data at runtime. For this reason, our new approach allows the DARE workflows to delegate the authenticated inserts of their lineage traces to the queue. The latter also acts as a resilient messenger, since it can recover in the occurrence of a temporary unavailability of the API.

Improvements to the usability involved the discovery methods of the API, which are now allowing different combinations of metadata query expressions, from lists to value-ranges. This also fostered a better design of the user interface that now exposes these features to end-users. Further work could extend the search capabilities, for instance, enabling free text searches on the metadata values. Such search should be performed across all properties, to assist users in those circumstances where they can not recall the metadata associated with the values of interest.

The underlying model (S-PROV<sup>6</sup>) effectively covered the lineage requirements of DARE. Being the model based on PROV we could import provenance generated by CWL applying a coherent mapping. However, we foresee further extensions. These should address additional metadata linkage across the other registries of the platforms, for instance addressing the source containers and workflow descriptions. These relationships should be automatically established by the platform's API, upon the execution of the workflows. Also, implementing solutions to enrich the metadata recorded by CWLProv, would allow users to gain more benefits from CWL traces, by exploiting the functionalities offered by the lineage services.

Another type of information that could be represented as provenance data consists in asynchronous interaction of the users with the platform, especially when these generate changes to their environment. We have explored these aspects in the framework of other H2020 projects (ENVRIFair, IS-ENES3), parallel to DARE. Here, we develop the SWIRRL API[7,](#page-8-2) an infrastructure service offering combined and customisable computational environments, such as Notebooks and Visualisation tools. Thanks to the provenance recordings, the system enables different reproducibility actions, such as the restore of an environment to a previous state, or the production of shareable snapshots containing software and data (or means to access it). We believe that the integration of such provenance driven technologies within DARE, would give users further control over the reproducible and trustworthy dissemination of their research.

#### <span id="page-8-0"></span>**Annex I S-ProvFlow lineage API**

#### **Provenance acquisition**

<span id="page-8-1"></span><sup>&</sup>lt;sup>6</sup> S-PROV - <u><http://purl.org/s-prov-v1-dev></u>

<span id="page-8-2"></span><sup>&</sup>lt;sup>7</sup> SWIRRL Reproducible Research Labs on the Clou[d https://gitlab.com/KNMI-OSS/swirrl/swirrl-api](https://gitlab.com/KNMI-OSS/swirrl/swirrl-api)

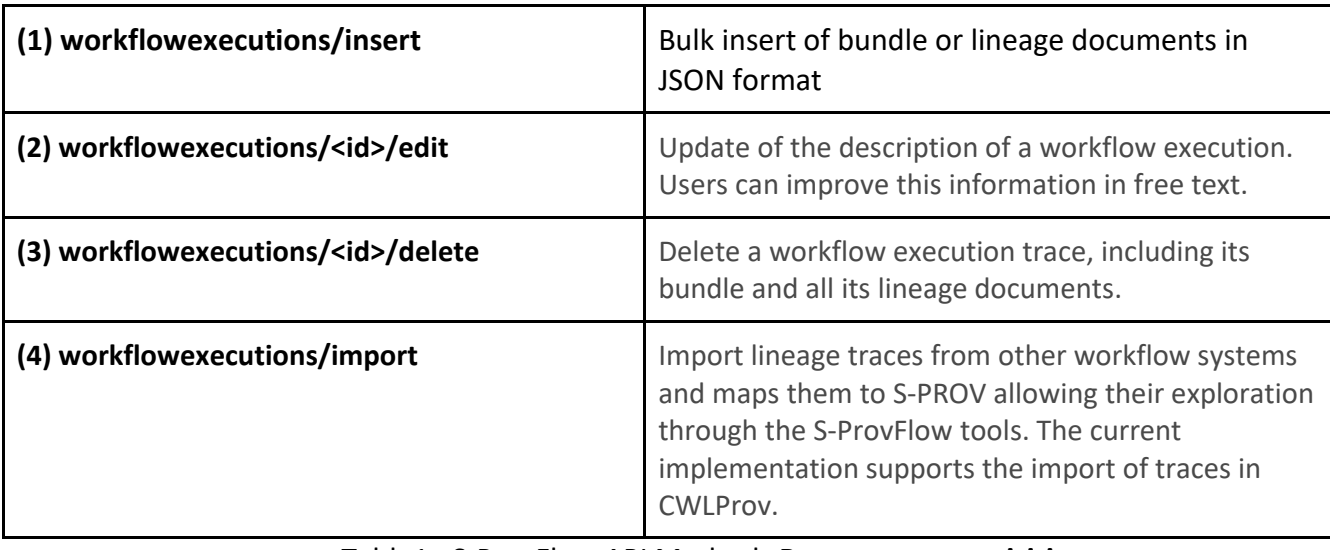

Table1 : S-ProvFlow API Methods **Provenance acquisition**

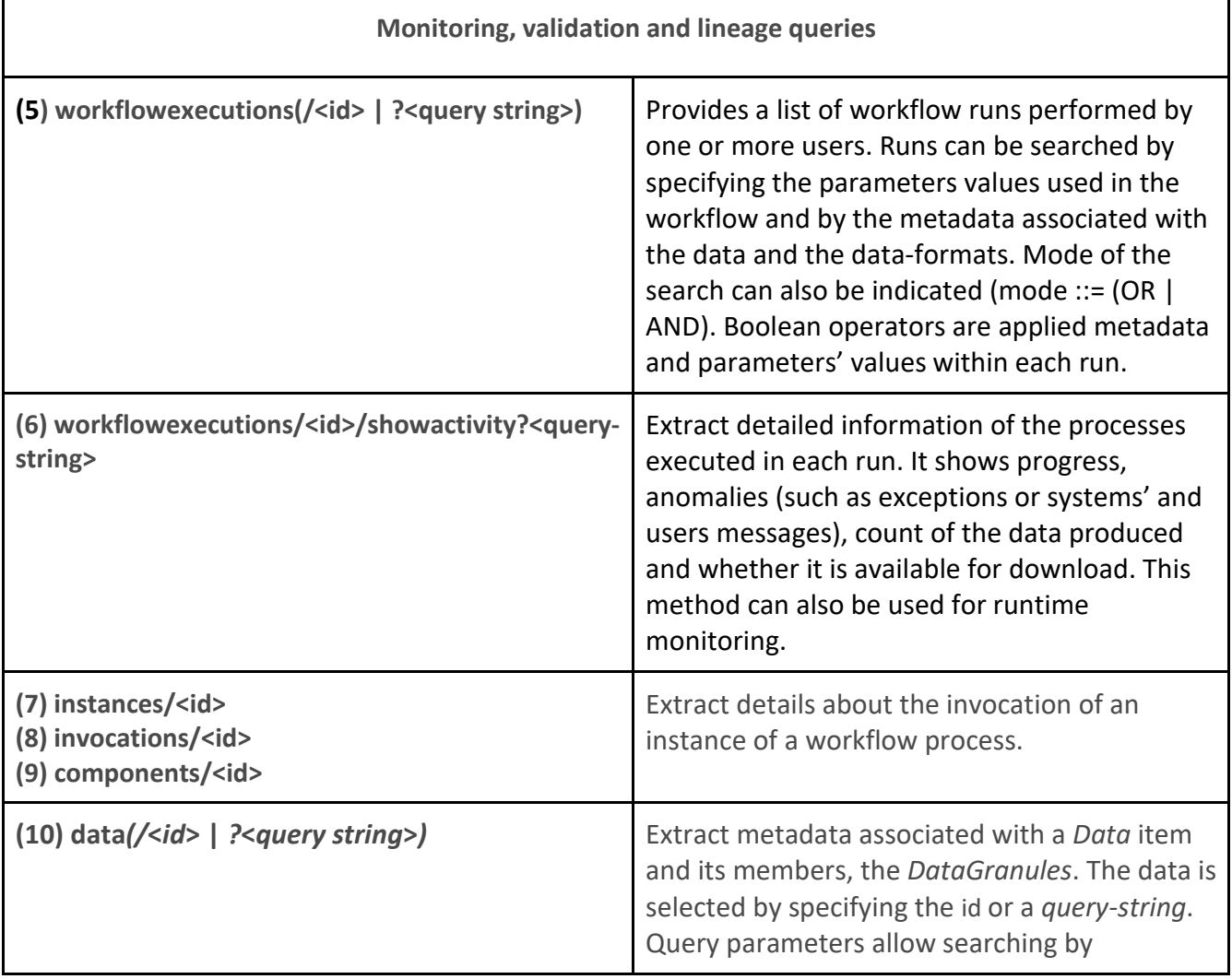

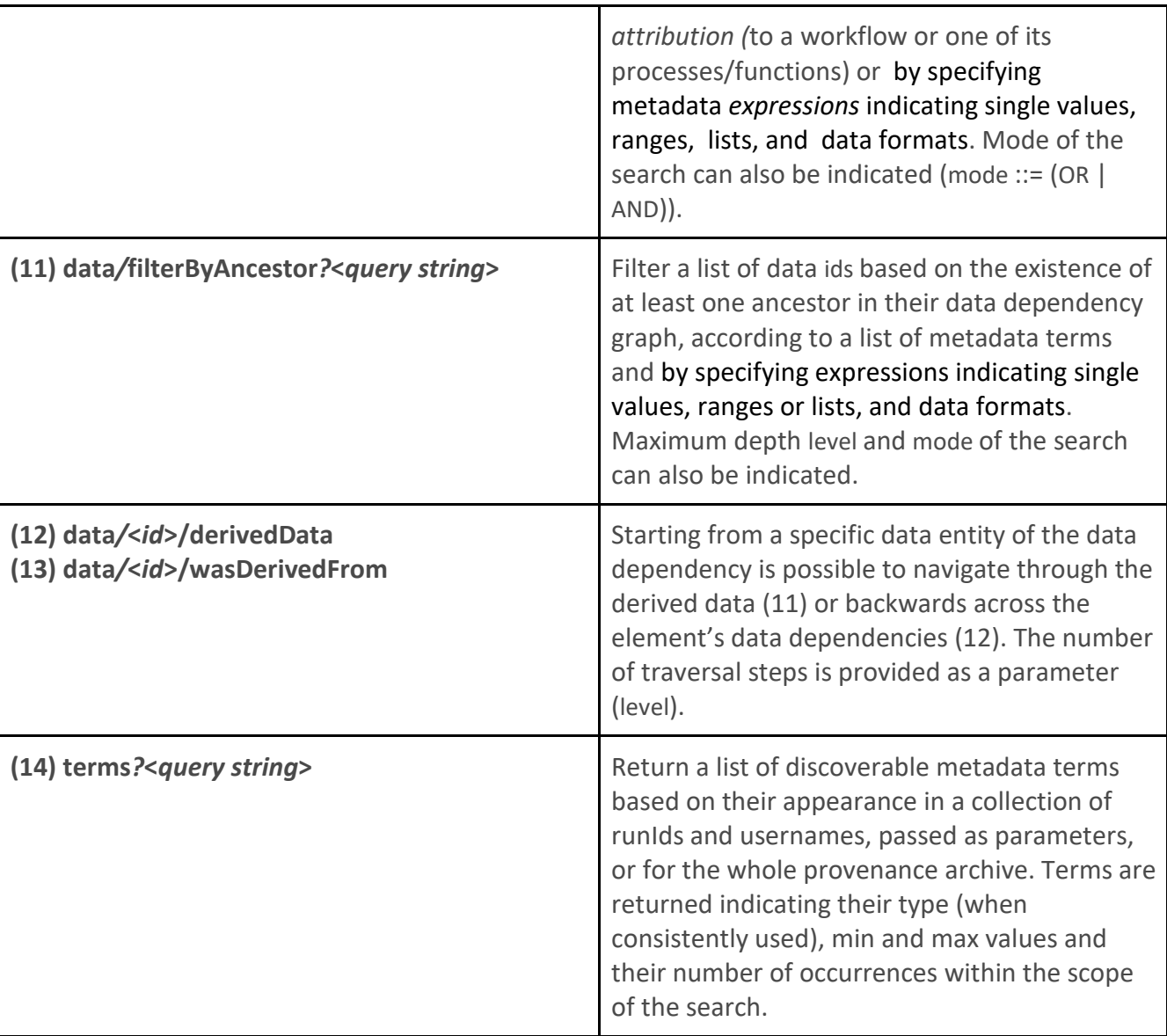

Table 2: S-ProvFlow API Methods **Monitoring, validation and lineage queries**

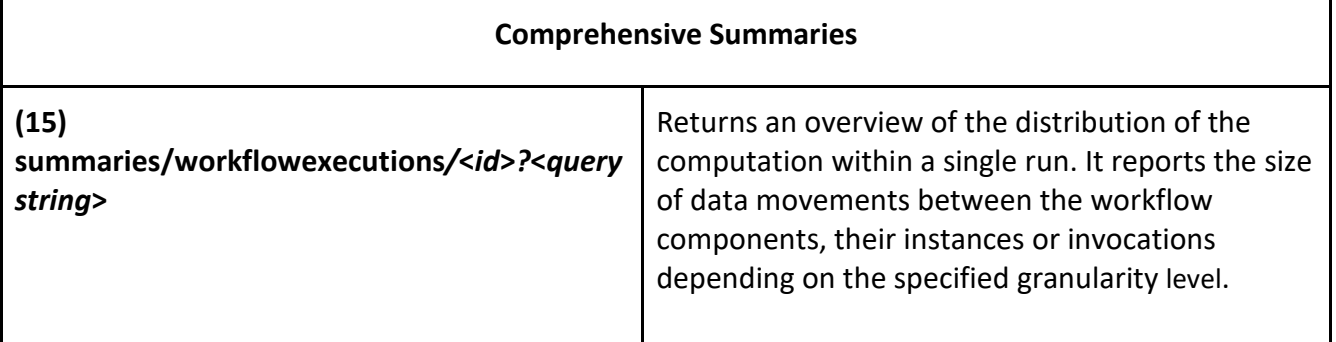

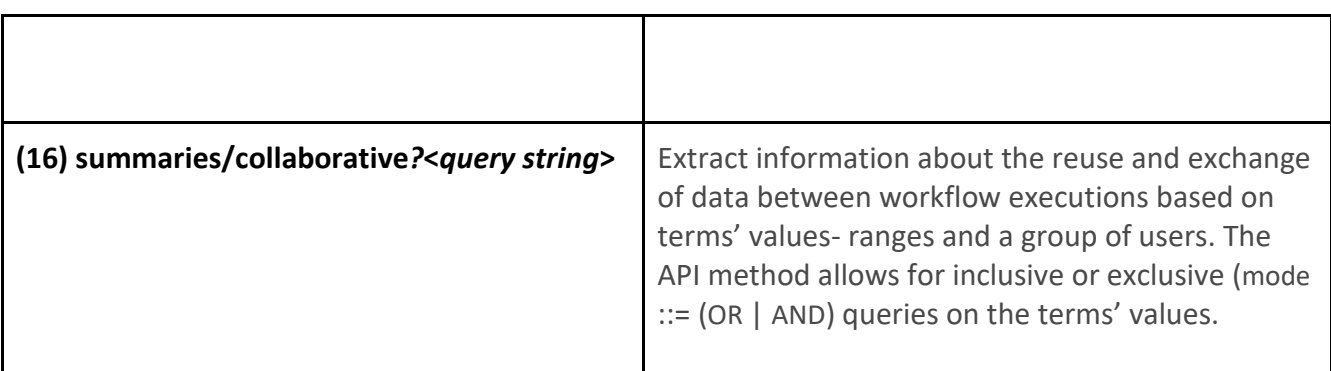

Table 3: S-ProvFlow API Methods **Comprehensive Summaries.** These methods are used to produce visual analytics within the BDV (Bulk Dependencies Visualiser) of the s-ProvFlow. They allow clients to cluster the returning data by specifying a particular property in the *groupBy* parameter.